**La qualité des données de mortalité**  dans le cadre d'un modèle interne Diagnostic, retraitements et mesures d'impacts

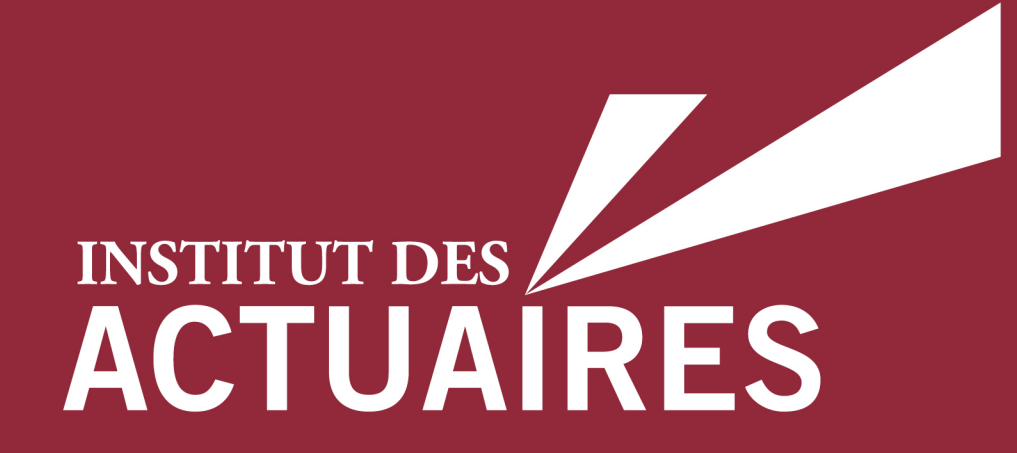

#### **Congrès des Actuaires, juin 2017**

Laurent Devineau, Milliman Alexandre Boumezoued, Milliman Marine Habart, travaux réalisés avec Fabrice Balland et Tom Popa, AXA

*r*w.institutdesactuaires.com

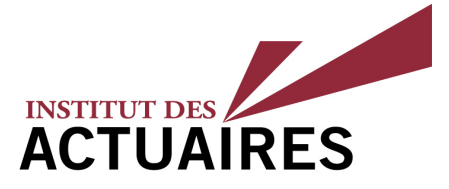

- § L'évaluation du risque de longévité dépend de manière cruciale des **tables de mortalité nationales**
- § Des travaux récents posent la question de la fiabilité de ces tables de référence et proposent des **améliorations méthodologiques** pour leur construction (voir Boumezoued & Devineau, L'Actuariel Janvier 2017)
- § L'objectif de cet atelier est d'illustrer la mise en œuvre d'un **processus de correction d'anomalies** de données pour la mesure du risque de longévité au sein d'un **modèle interne Solvabilité 2**
- § Les anomalies étudiées dans cet atelier portent sur les **« effets cohorte » anormaux**, comme ceux des générations 1919 et 1920, qui présentent dans les données de la *Human Mortality Database* des taux de mortalité particulièrement faibles ou élevés

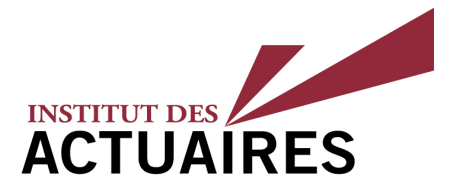

# **1. Contexte de l'étude présentée**

- 2. Enjeux de fiabilité des tables de mortalité nationales
- 3. Spécification du modèle interne pour le risque de longévité
- 4. Processus d'intégration des corrections au sein du modèle interne et étude d'impact des anomalies de données

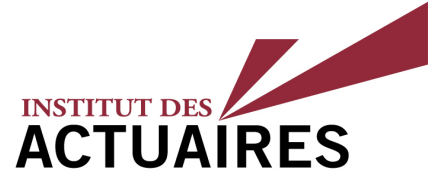

- La construction des tables de mortalité est un problème (théorique et pratique) **irrésolu à ce jour**, depuis les premiers développements de Lexis (1875) et de ses contemporains
- § Des travaux récents ont mis en lumière l'importance des **interactions entre fertilité et mortalité**, et leur impact sur les 'taux de mortalité' agrégés
- § Ces anomalies sont visibles pour la plupart des pays de la **Human Mortality Database**, et notamment pour les trois pays d'intérêt dans cette étude
	- § Ci-dessous les taux d'amélioration de la mortalité pour ces trois pays :

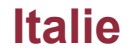

#### **France Allemagne Italie Allemagne**

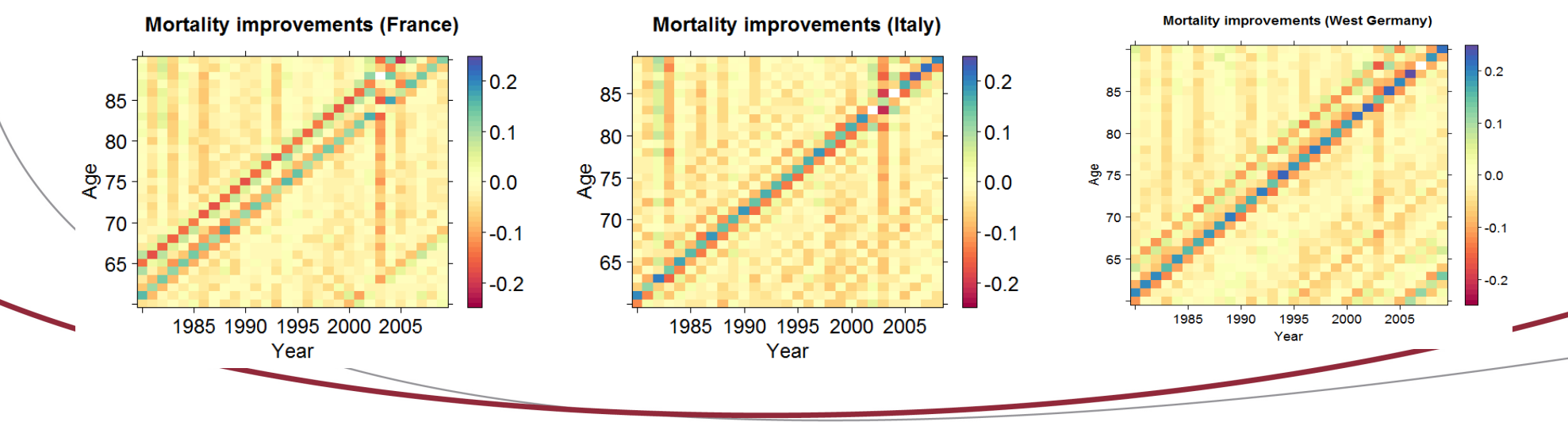

4, rue Chauveau-Lagarde - 75008 Paris - tél. 01 44 51 72 72 - fax 01 44 51 72 73 www.institutdesactuaires.com

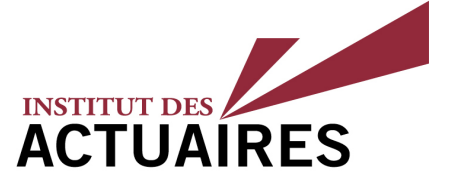

- § Parmi les risques vie, l'un des plus complexes à apprehender est le risque de **longévité**, qui correspond au risque que les assurés vivent en moyenne plus longtemps que prévu.
- § Le risque de longévité est un risque **long terme** (au-delà de 60 ans), comportant de fortes incertitudes à moyen terme (à horizon 10-20 ans). La difficulté pour un assureur est que la détection d'une déviation de ce risque peut s'effectuer sur des dixaines d'années, c'est-à-dire plusieurs generations de contrats.
- § Il n'y a actuellement **pas de consensus sur les évolutions futures** de la longévité. La question est complexe car il est necessaire de prendre en compte plusieurs facteurs interconnectés (par exemple les ruptures technologiques, les tendances socio-économiques, les structures démographiques, les systèmes politiques…)
- § Alors que certains experts pensent qu'il existe un **âge maximal naturel**, d'autres rêvent d'**immortalité** via le transhumanisme.
- Les visions opposées de J.Vaupel et J.Olshansky par exemple font débats depuis plusieurs années.

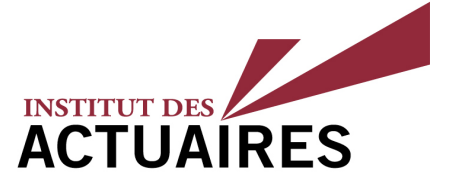

- § Les échanges avec le régulateur montrent que **la qualité des données**  occupe une place grandissante au sein des processus opérationnels
- Dans le cadre Solvabilité 2, les compagnies d'assurance peuvent opter pour une approche Formule Standard ou Modèle Interne pour calculer leur capital.
- § L'approche Modèle Interne permet de mieux refléter le risque réel supporté par la compagnie. Le recours a des **données externes**, qui permettent de mieux capturer le risque de chaque pays par exemple est possible.
- § Pour les risques de mortalité/longévité, la **Human Mortality Database (HMD)** est une référence de place qui permet d'obtenir gratuitement des données de mortalité sur plus de 30 pays, avec une uniformité sur les outils démographiques utilisés et des standards de qualité.
- § Pour toutes données externes utilisées, des **contrôles** internes sont effectués pour s'assurer de la **qualité** de celles-ci avant utilisation dans le modèle interne.
- § Les travaux présentés ici illustrent la détection d'une anomalie de données portant sur les tables de mortalité nationales, sa correction et les tests d'impacts réalisés

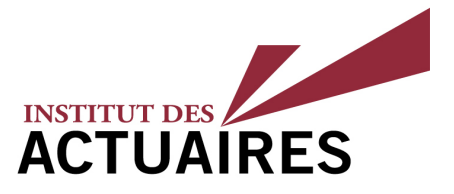

1. Contexte de l'étude présentée

## **2. Enjeux de fiabilité des tables de mortalité nationales**

3. Spécification du modèle interne pour le risque de longévité

4. Processus d'intégration des corrections au sein du modèle interne et étude d'impact des anomalies de données

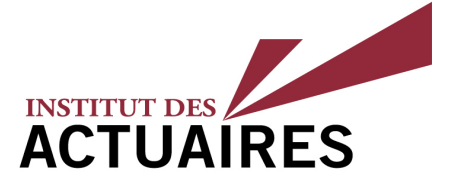

- La prise de conscience de possibles anomalies de données a émergé suite à la conjecture de **Richards (2008)**, qui suggère que certains 'effets cohorte' en Angleterre pourraient être dus à la **sensibilité de la méthode de calcul des taux de mortalité aux chocs de fertilité**
- § Cette conjecture a été confirmée par **Cairns et al. (2016)** qui ont proposé une méthode de correction pour l'Angleterre sur la base de données de nombres de naissances à pas trimestriel
- § Depuis, la correction a été étendue à l'ensemble des pays de la Human Mortality Database, en intégrant les données de la Human Fertility Database, voir **Boumezoued (2016)** et **Boumezoued & Devineau (2017)** – ce travail a mis en lumière le caractère universel des anomalies constatées
- § Des travaux sont actuellement en cours **(Boumezoued, Hoffmann, Jeunesse, 2017)** afin d'établir un cadre mathématique robuste, et de proposer une méthode unifiée de construction de tables

Enjeux de fiabilité des tables de mortalité nationales Nouvelles méthodes de construction des tables nationales (2/2)

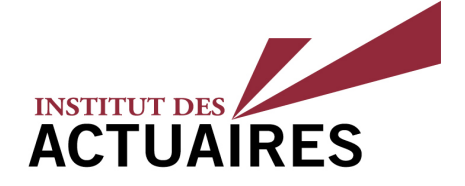

ok

- **Construction des tables de mortalité :** le taux de mortalité  $\mu(x,t)$ peut être estimé par  $\mu$   $(x,t)=D(x,t)/E(x,t)$
- $\blacksquare$   $D(x,t)$  est le nombre de décès d'individus d'âge  $\mathcal X$ l'année  $t$
- $\blacksquare$  L'exposition au risque  $E(\mathcal{X},t)$  quantifie la durée totale vécue par les

individus d'âge  $\mathcal X$  l'année  $\boldsymbol t$ 

 $+P(x,t+1))$ 

- En pratique, **cette quantité est estimée** comme m<sub>is</sub> début et de fin d'année, car la population nationale rest
- Mathématiquement, cela revient à mettre en œuvre  $\frac{3}{8}$  choc  $\frac{1}{2}$  choc

$$
E(x,t) = \int t \, \hat{f}(t+1) \, d\mathbb{P}(x,s) \, ds \approx \hat{I}^{\frac{8}{8}}_{\frac{8}{1918} \frac{1}{1918} \frac{1}{1919}}
$$

choc ok 1919 1920 1921

**Problème :** cette approximation n'est pas valable

en présence de chocs dans la population

4, rue Chauveau-Lagarde - 75008 Paris - tél. 01 44 51 72 72 - fax 01 44 51 72 73 iaires.com<br>■ Cannethode de correction basée sur les séries

### Enjeux de fiabilité des tables de mortalité nationales Correction basée sur les données de fertilité : France et Italie

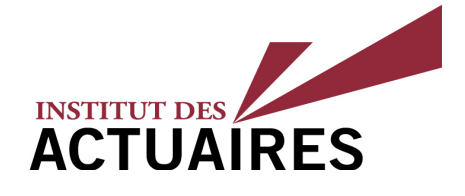

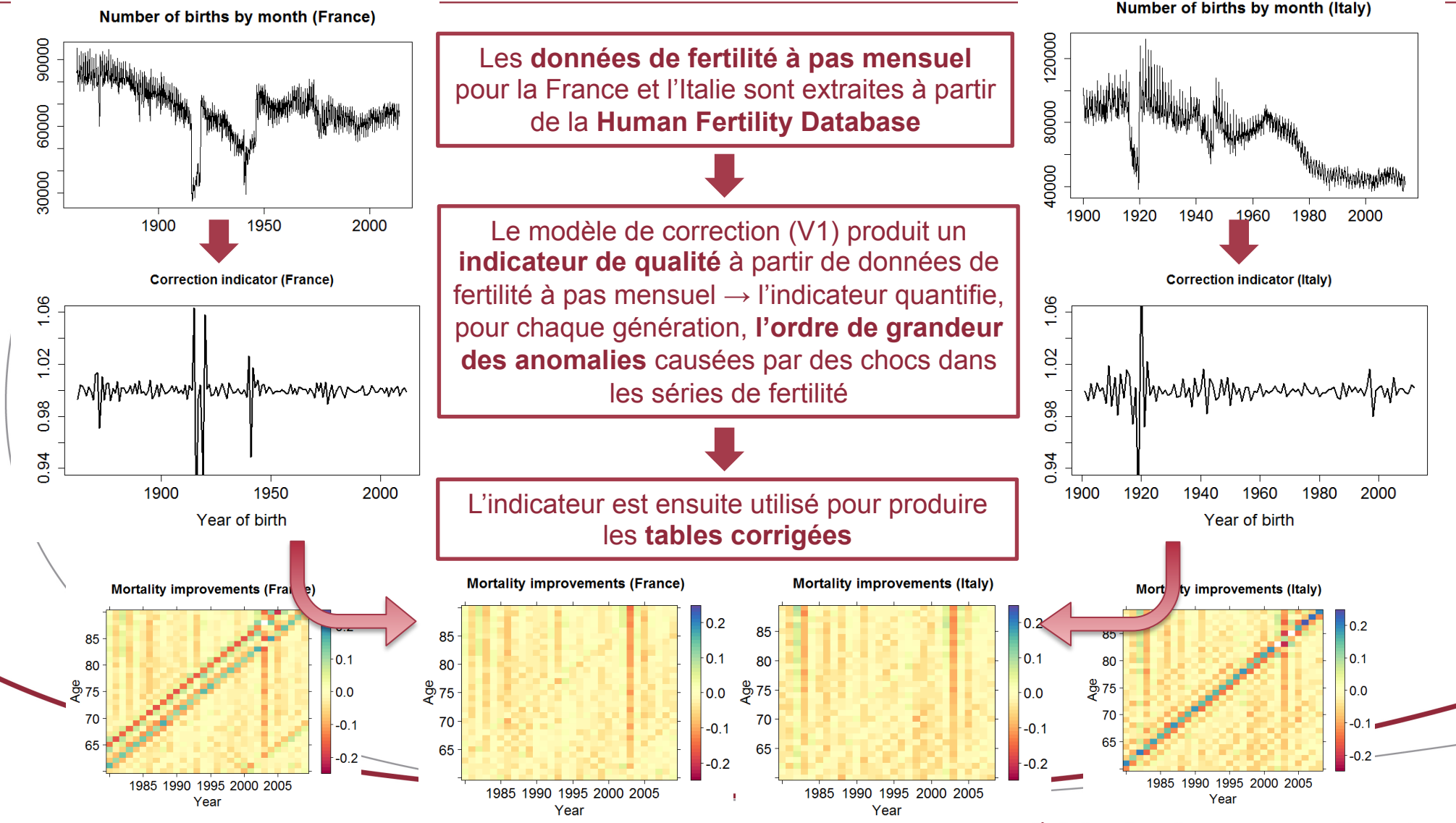

4, rue Chauveau-Lagarde - 75008 Paris - tél. 01 44 51 72 72 - fax 01 44 51 72 73 www.institutdesactuaires.com

10

Enjeux de fiabilité des tables de mortalité nationales Correction en présence de données de fertilité incomplètes (1/3)

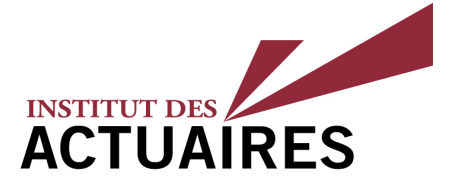

- § **Enjeu :** l'Allemagne présente des **données de fertilité incomplètes** sur HFD ; ceci rend la précédente méthode de correction inapplicable pour de nombreuses générations d'intérêt (et notamment 1919-1920)
- § L'indicateur de correction pouvant être constitué sur la base des données de fertilité disponibles est donné ci-dessous :

 $rac{1}{9}$ 

 $1,00$ 

0.96

1950

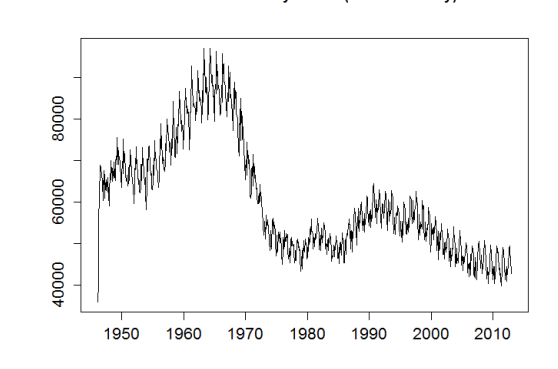

Number of births by month (West Germany)

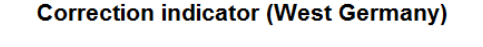

1970

1990

2010

Year of birth § Comme illustré ci-dessus, celui-ci **ne permet pas** de couvrir les générations 1919-1920

11

4, rue Chauveau-Lagarde - 75008 Paris - tél. 01 44 51 72 72 - fax 01 44 51 72 73 www.institutdesactuaires.com

Enjeux de fiabilité des tables de mortalité nationales Correction en présence de données de fertilité incomplètes (2/3)

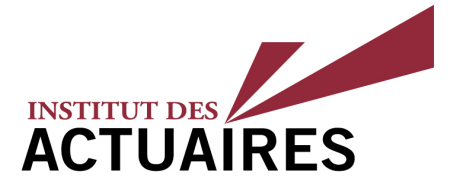

- § **Idée :** reconstituer l'indicateur de correction pour l'Allemagne sur la base des indicateurs d'autres pays :  $S = \{$  Finlande, France, Islande, Italie, Suède, Suisse}
	- § Ces pays présentent des données de fertilité qualifiées et couvrant les années 1919-1920
- § **Méthodologie :** méthode de régression multiple avec sélection optimale de l'ensemble des régresseurs  $\mathcal{S}$   $\hat{\tau}$ \*  $\subset$  $\mathcal{S}$ , permettant d'aboutir à

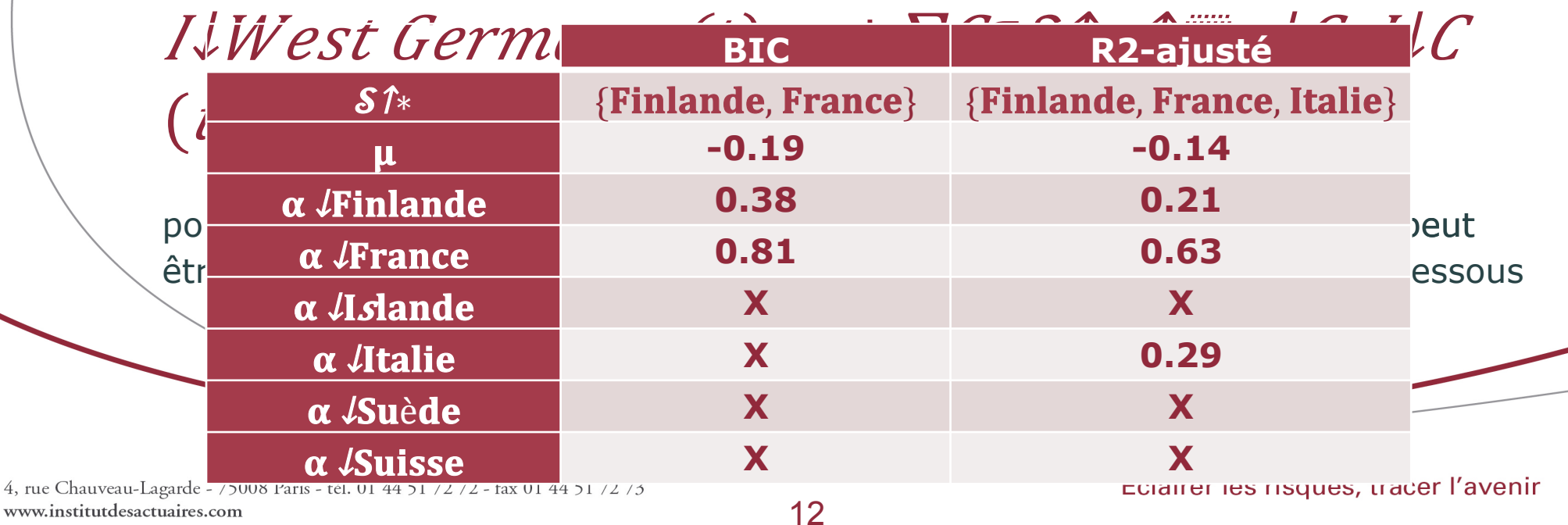

Enjeux de fiabilité des tables de mortalité nationales Correction en présence de données de fertilité incomplètes (3/3)

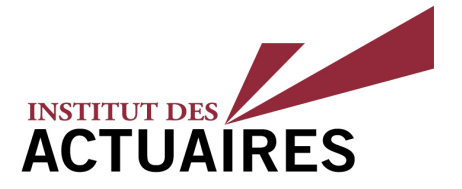

§ **Résultats :** l'équation de régression est utilisée pour reconstruire l'indicateur de correction pour l'**Allemagne**, qui sert ensuite d'outil de correction de table

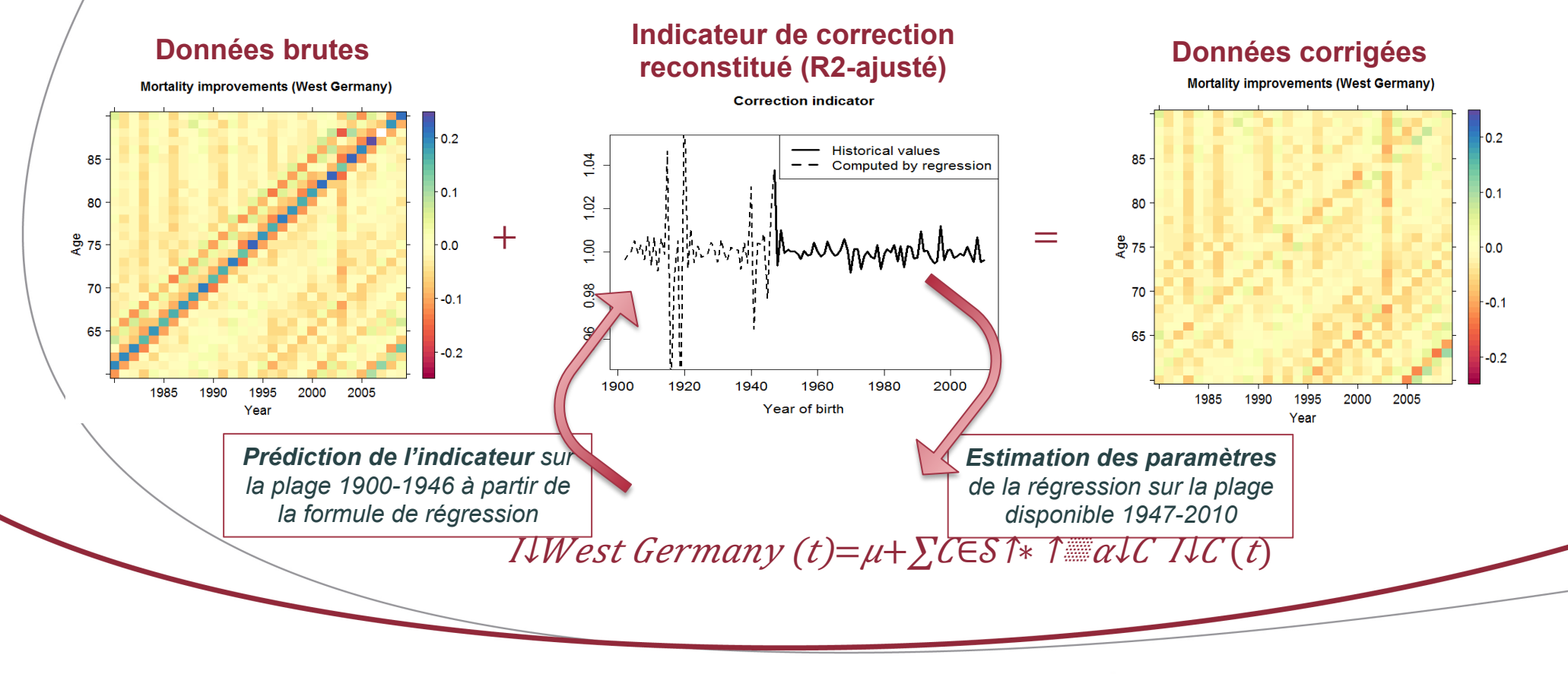

Enjeux de fiabilité des tables de mortalité nationales Analyse des tables de mortalité corrigées (1/2)

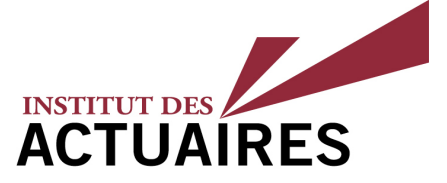

- § Les tables de mortalité corrigées présentent des **caractéristiques nouvelles** qui mettent à jour la perception actuelle du risque
- § **Disparition des effets cohorte isolés** : ces effets constituent des

anomalies universelles (∼ 30 pays et régions du monde) qui disparaissent dans les tables corrigées

§ Cette disparition implique une **révision des taux de mortalité** à la hausse ou à la baisse selon les générations, donc une révision des hypothèses de niveau pour celles-ci ; l'ordre de grandeur de variation relative peut atteindre **jusqu'à 6%** pour

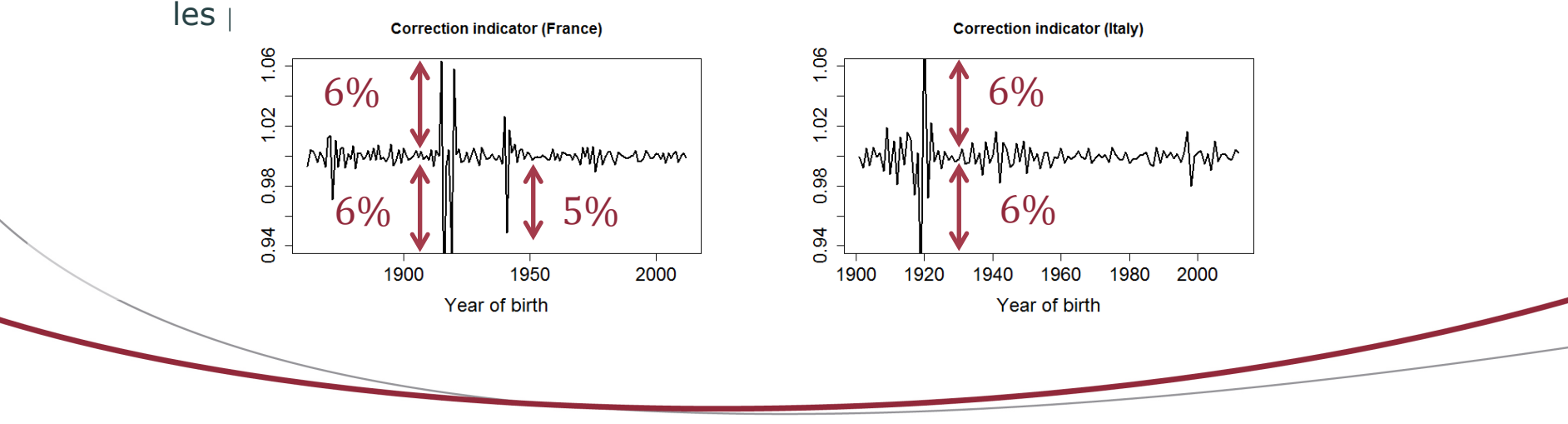

4, rue Chauveau-Lagarde - 75008 Paris - tél. 01 44 51 72 72 - fax 01 44 51 72 73 www.institutdesactuaires.com

Enjeux de fiabilité des tables de mortalité nationales Analyse des tables de mortalité corrigées (2/2)

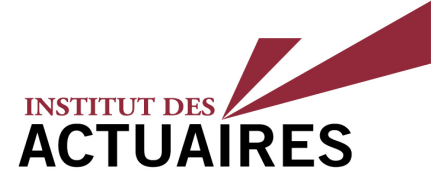

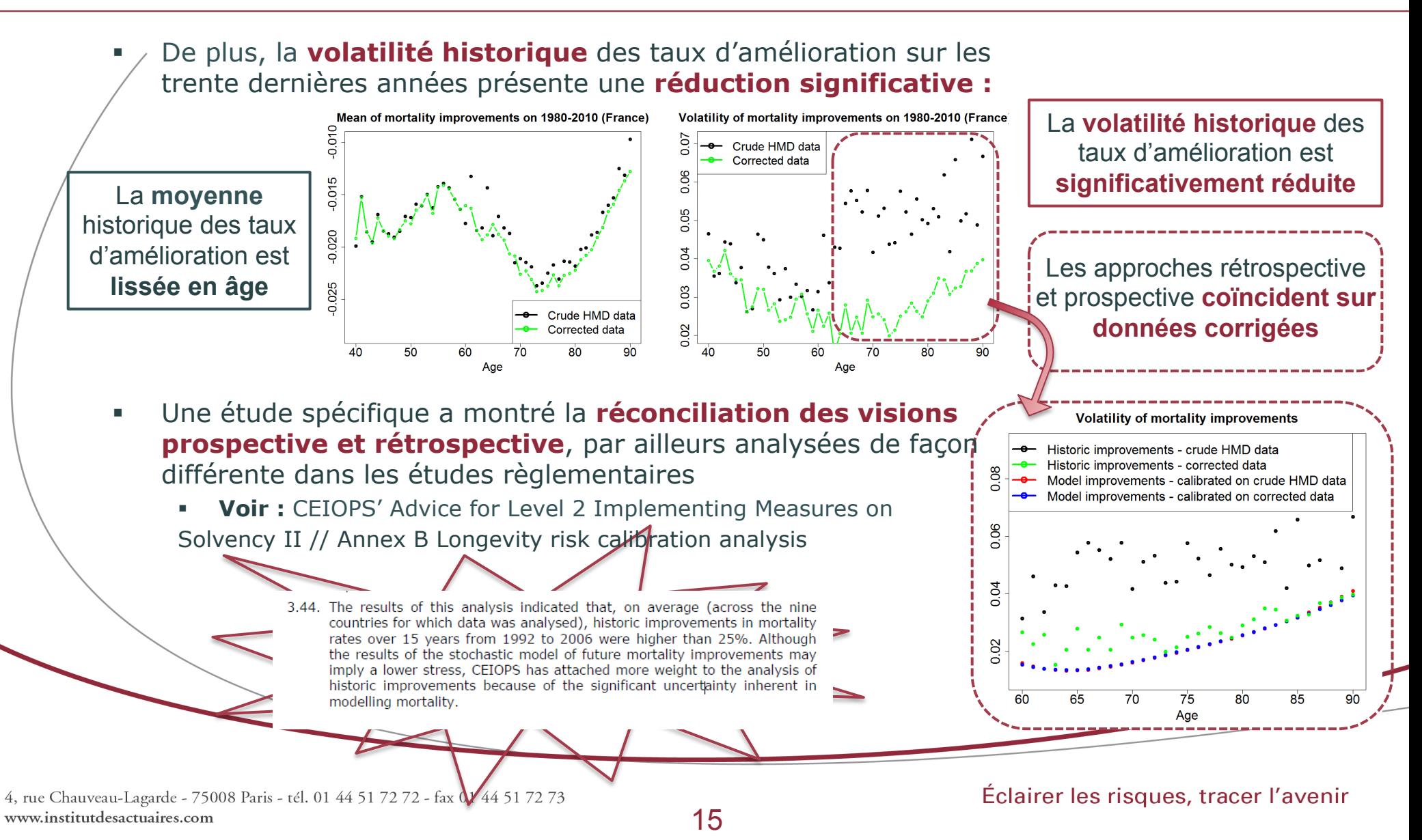

**Sommaire** 

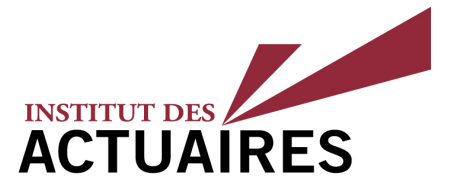

1. Contexte de l'étude présentée

2. Enjeux de fiabilité des tables de mortalité nationales

## **3. Spécification du modèle interne pour le risque de longévité**

4. Processus d'intégration des corrections au sein du modèle interne et étude d'impact des anomalies de données

Spécification du modèle interne pour le risque de longévité INSTITUT DES **ACTUAIRES** Vue d'ensemble des modèles stochastiques de mortalité

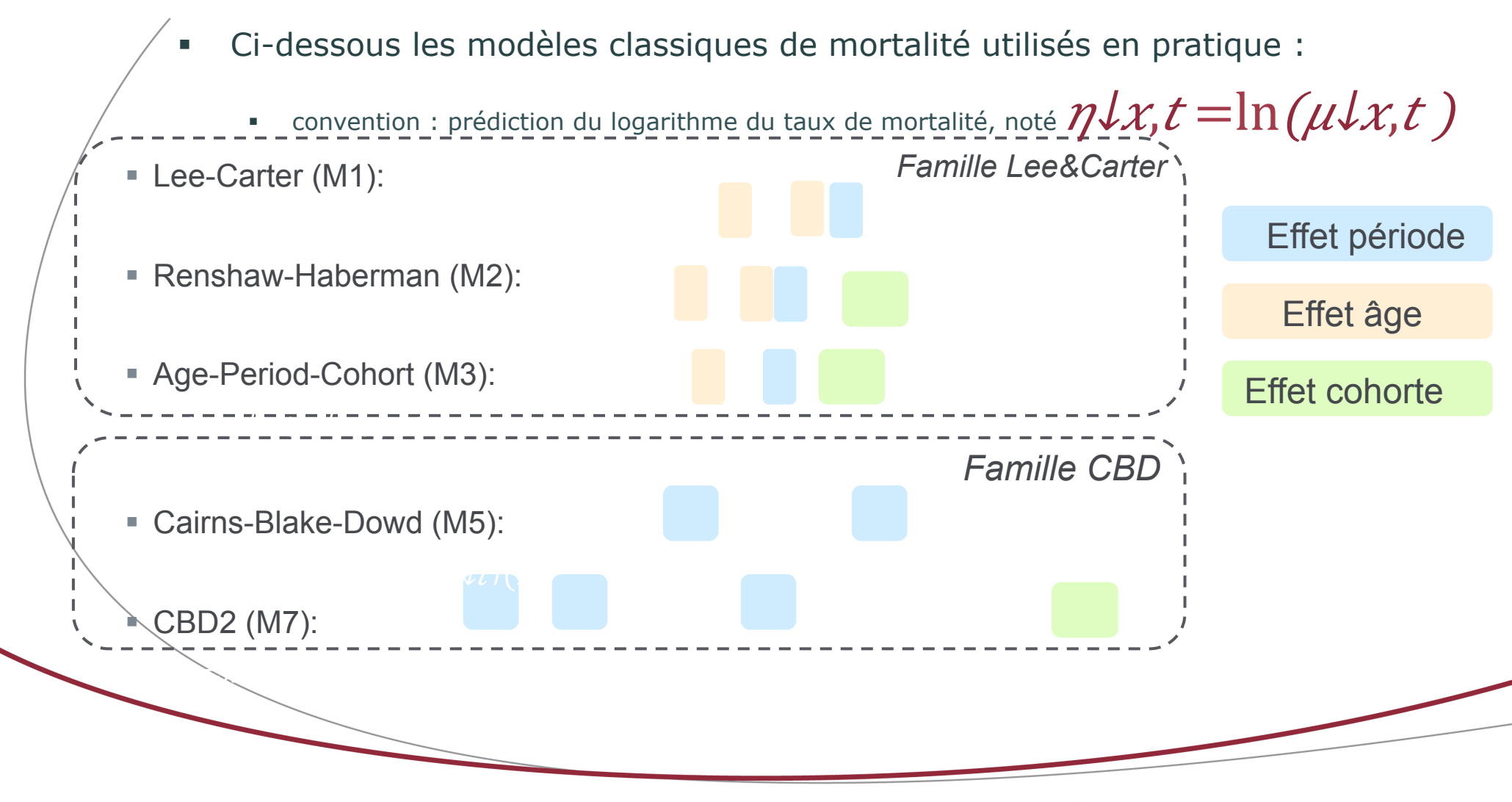

Spécification du modèle interne pour le risque de longévité INSTITUT DES **ACTUAIRES** Implémentation au sein du modèle interne

§ Le calcul du **SCR longévité** obéit au processus ci-dessous :

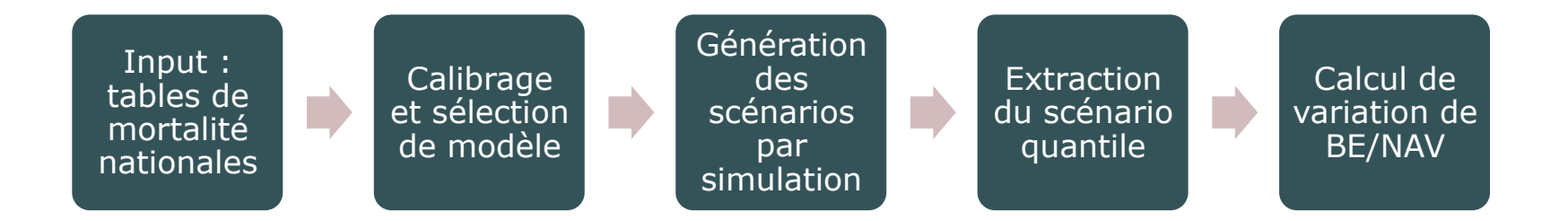

- Le **processus de sélection de modèle** est réalisé sur la base de différents critères, incluant :
	- § La qualité d'estimation (critères AIC, BIC)
	- § Caractère uniforme des résidus standardisés
	- § Stabilité des paramètres à la plage d'âges et d'années considérés

18

§ Capacité du modèle à reproduire les réalisations (backtesting)

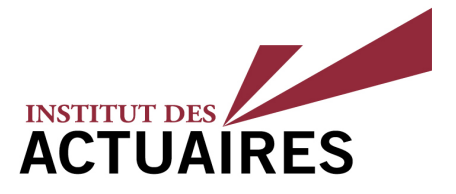

1. Contexte de l'étude présentée

2. Enjeux de fiabilité des tables de mortalité nationales

3. Spécification du modèle interne pour le risque de longévité

### **4. Processus d'intégration des corrections au sein du modèle interne et étude d'impact des anomalies de données**

Intégration des corrections et étude d'impact Enjeux associés à l'intégration de données corrigées au sein du modèle

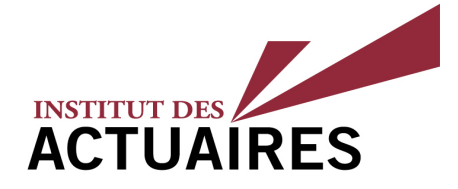

- L'intégration de nouvelles données s'accompagne de différents enjeux opérationnels :
	- Implémentation au sein des outils existants
	- Tests d'impacts sur le périmètre complet
	- § Processus de validation du changement de modèle, d'audit (interne / externe)
- § Ces corrections s'insèrent **en amont** du processus de calcul du SCR :

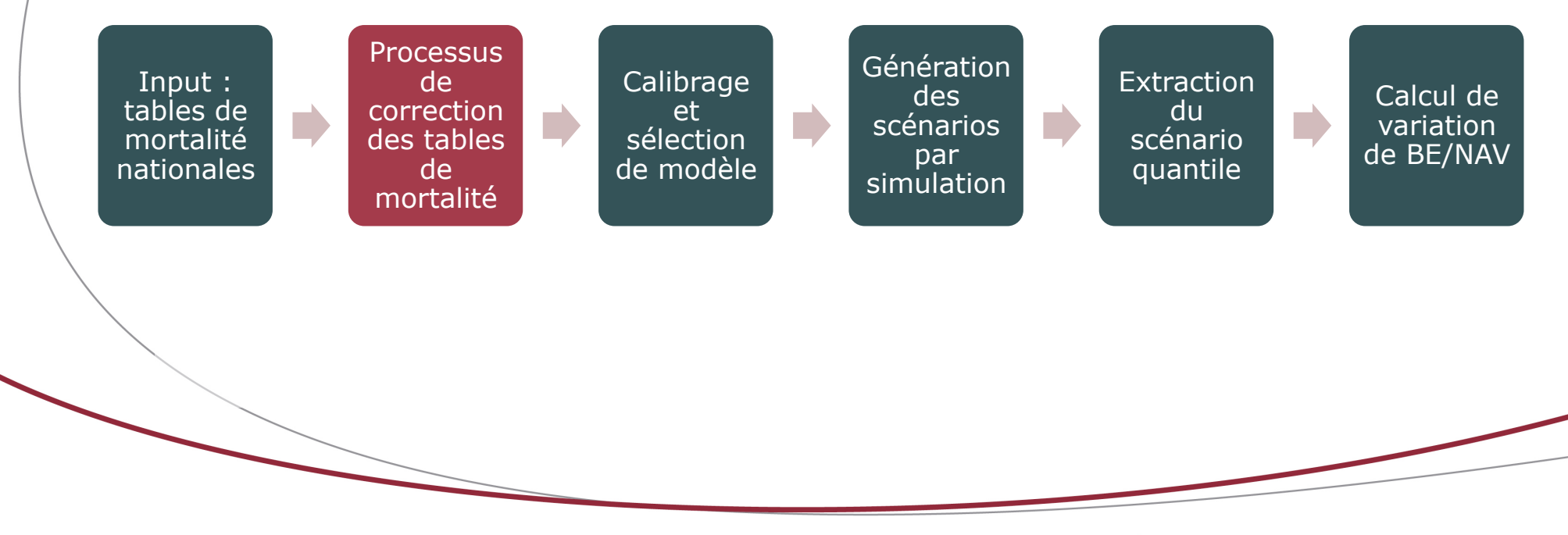

20

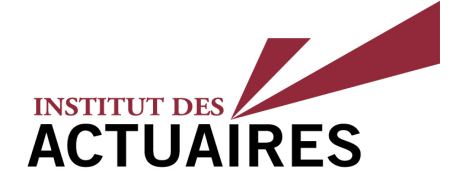

#### Calibrage des modèles:

- § Pour les modèles Lee-Carter (M1) et Cairns-Blake-Dowd (M5): impact très modéré car ces modèles captent uniquement les effets de mortalité liés à l'âge et à la période
- § Pour le modèle Age-Period-Cohort (M3), qui capture les effets cohortes entre générations (via le paramètre gamma), la stabilité est accrue grâce à la correction apportée. Exemple sur la population Française :

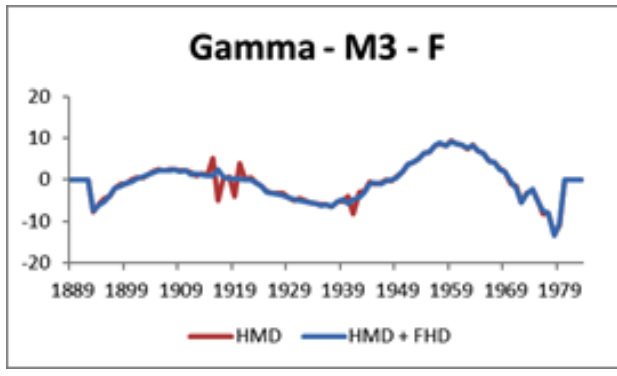

#### § Sélection du modèle:

- Le retraitement des expositions permet de réduire les fluctuations des composantes de l'effet cohorte
- Les indicateurs BIC et MAPE s'améliorent légèrement
- Le modèle in fine retenu reste identique

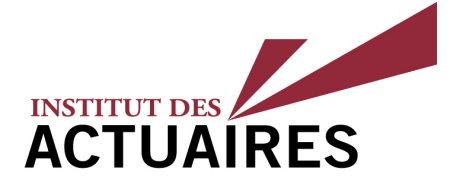

Les résultats du modèle interne sont les suivants :

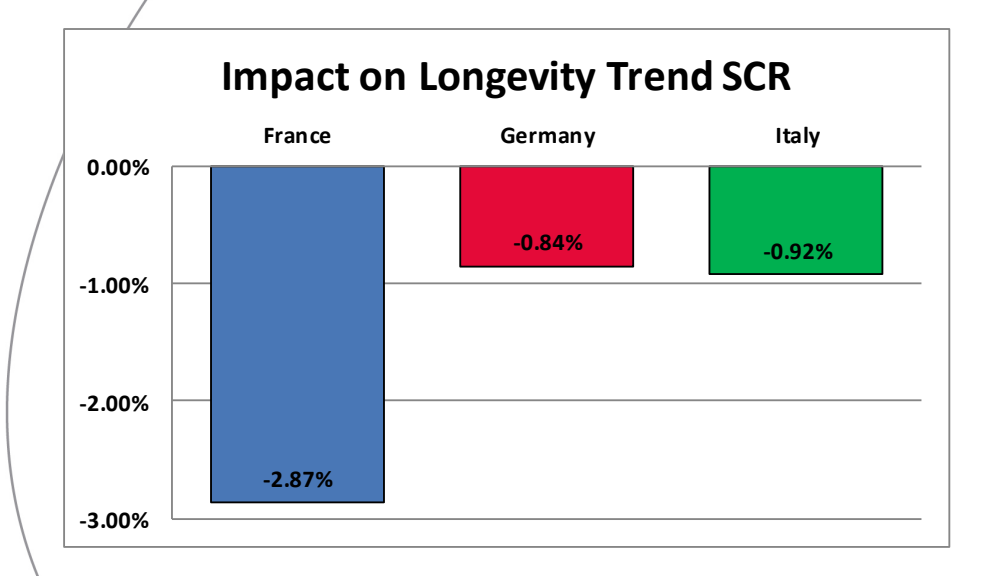

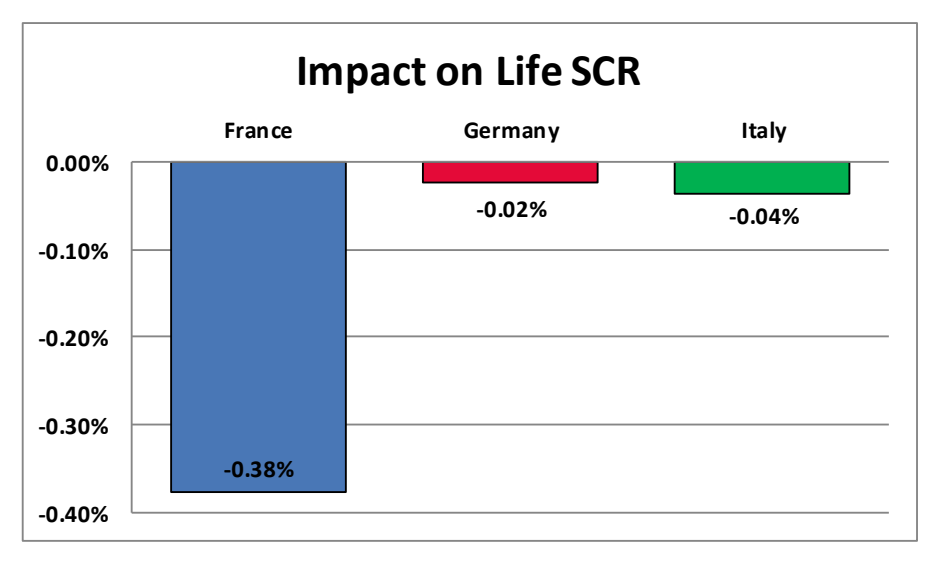

§ L'analyse temporelle démontre une meilleure stabilité globale des résultats d'une année sur l'autre pour la France et l'Italie:

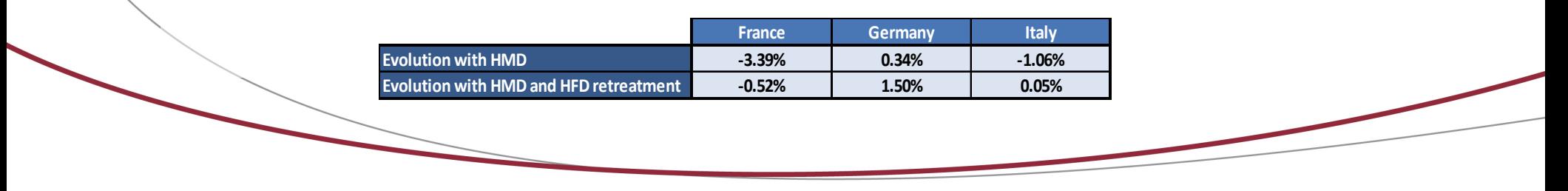

### **Conclusion**

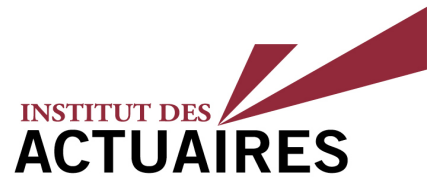

- § Les échanges avec le régulateur montrent que **la qualité des données**  occupe une place grandissante au sein des processus opérationnels
- § Cette étude a permis de quantifier l'impact de l'intégration de corrections d'anomalies des tables de mortalité au sein du modèle interne ; ces résultats aboutissent à des **impacts certes limités**, mais qui présentent une **cohérence accrue**, notamment relative à la gestion du modèle et à la stabilité temporelle
- § La révision des méthodes de construction des tables de mortalité nationales s'accompagne donc d'un **nouveau défi pour le marché de l'assurance** : celui de l'intégration cohérente de ces corrections au sein du processus de production des modèles internes parmi d'autres dispositifs de gestion des risques